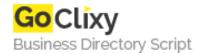

## **Build a Photo Gallery Using CakePHP and Flickr**

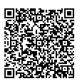

Address {value\_address}

Contact Person{value\_contact\_person}Mobile Number{value\_mobile\_number}

**Email** {value\_email}

Want to share your Flickr photostream with the world, but only once you've given it a nice, customized touch? Look no further than CakePHP -- and a few lines of code -- to pull off some magic! In this article, we'll use the Flickr API and CakePHP to take the images we've loaded onto Flickr and use them to build our own, non-Flickr web gallery.

For more details, please visit https://scripts.goclixy.com/build-a-photo-gallery-using-cakephp-and-flickr-21202